**10 Minuten Coding**<br> **10 Minuten Coding** 

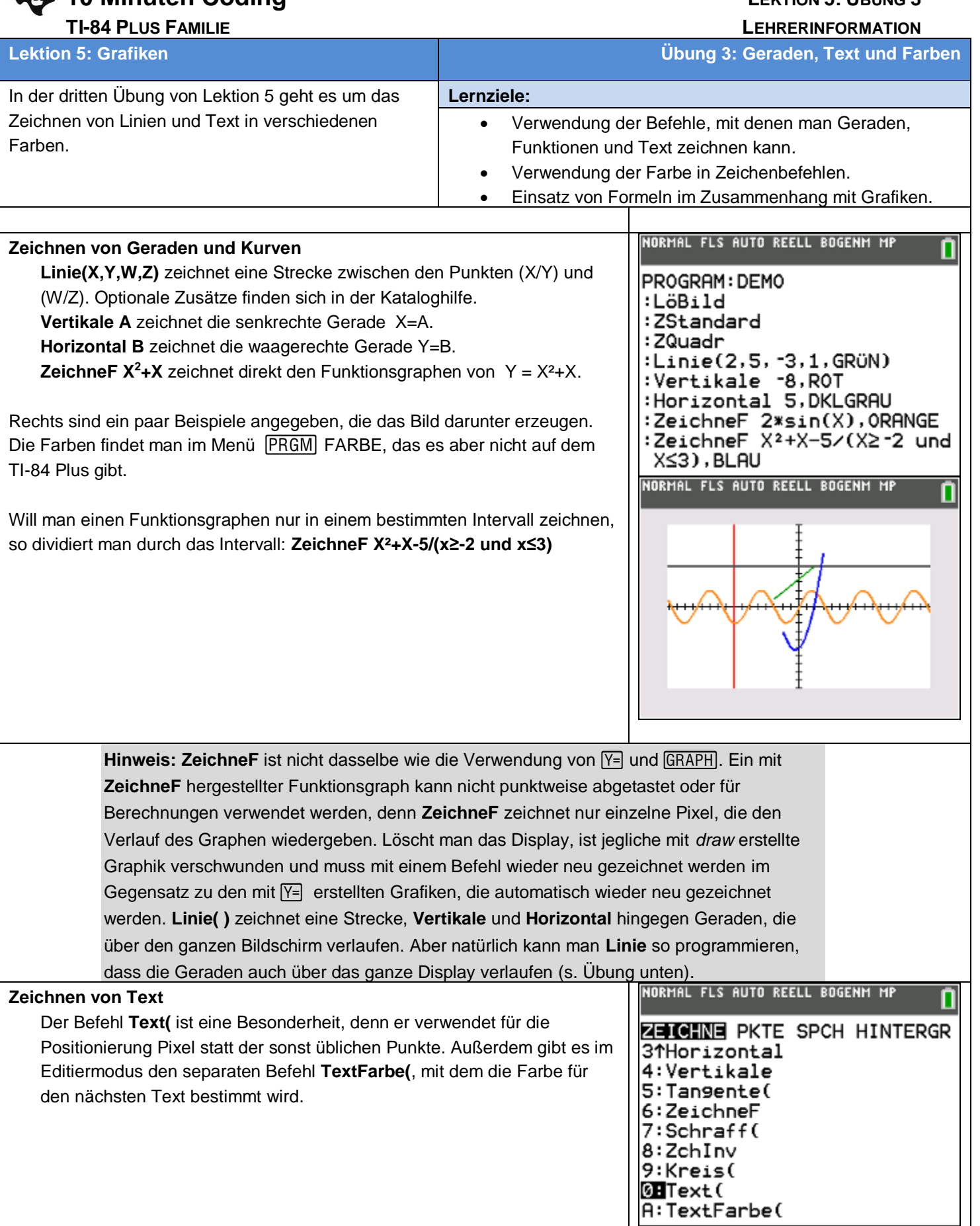

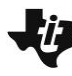

## **10 Minuten Coding**<br> **10 Minuten Coding**

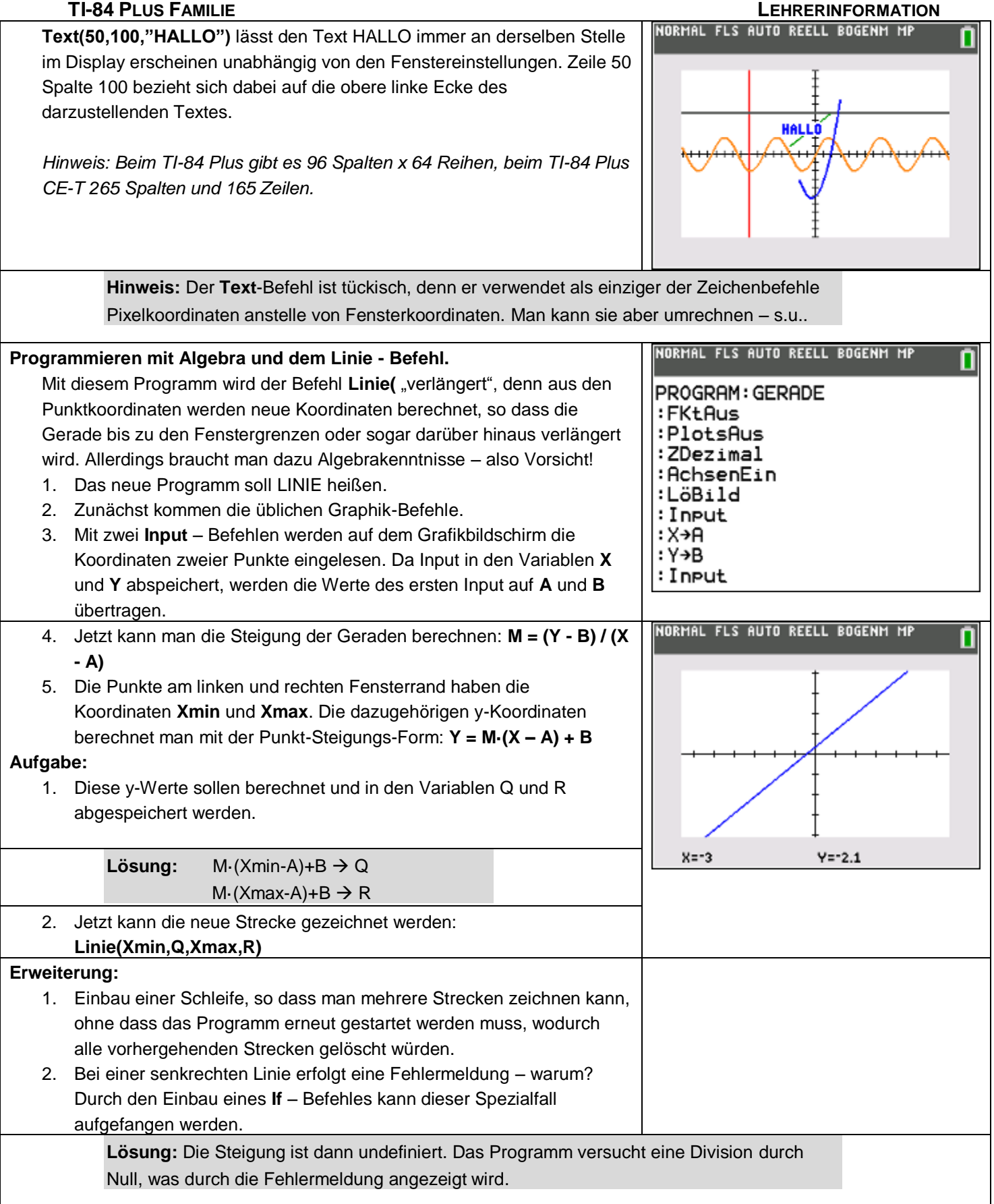

**10 Minuten Coding <sup>L</sup>EKTION 5: <sup>Ü</sup>BUNG <sup>3</sup>**

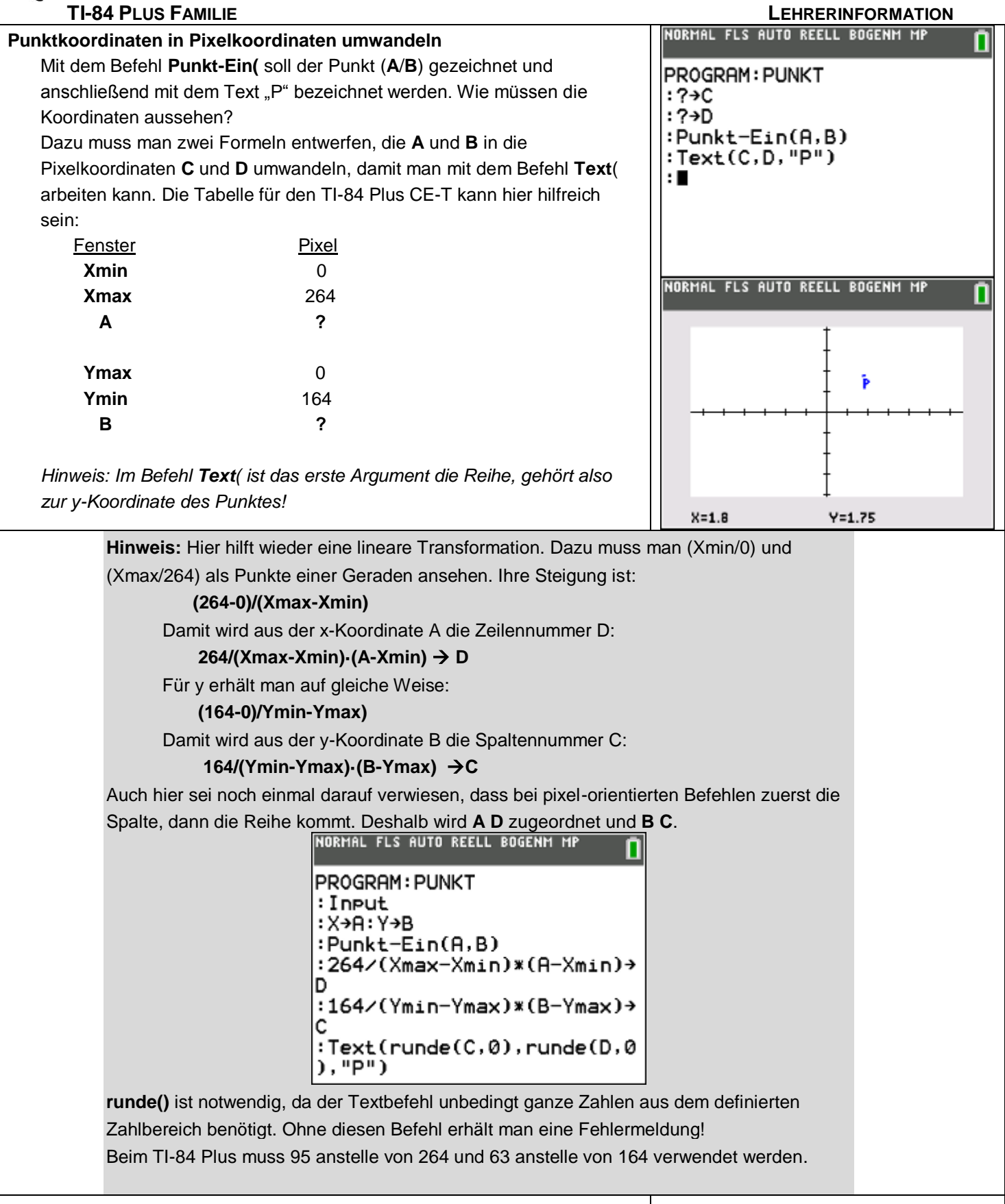